## 游戏猫的图像处理手记之**-----**天文摄影中的色彩

调色的问题几乎伴随了一个爱好者从入门到进阶的大部分阶段。记得最开始用 QHY8L 的时候,可喵还问过邱博士,为什么 EZCAP 里看到的图像都是绿绿的?博士的回答是:单 反相机都有自己的白平衡设置,但是天文 CCD 相机只管输出最原始数据,不会带有任何机 内白平衡。你看到的图像是绿色的,是因为相机的绿色灵敏度比红色和蓝色都高一些。

于是从那时候白平衡这个概念终于进入了我的视线,也让我意识到了天文摄影必须自己 明白白平衡的原理。这篇文章里会讲一些非常浅显的白平衡与图像着色的知识。

作为一个知识铺垫,先熟悉几个常见的颜色表示方式。

如果说把我们肉眼能够识别的各种颜色看成一个"线性空间"的话。这个线性空间会有 许多组基矢。每组基矢之间可以做一个线性变换来互相转化

如果你没有学过线性代数或者把它都给忘了的话,没关系~

举一个例子;在直角坐标系下,一个点(2,3,6)可以用直角坐标 x=2 y=3 z=6 来表示, 也可 以用球坐标 r=7,  $θ$  =arccos(6/7)  $φ$  =arctan(3/2)表示。两种坐标系尽管用了不同的数值, 但表 示了三维空间中的同一个点。

介绍几个三个常用的色彩空间:

1 RGB 这是我们最常用的,也是最直观的感受。它使用红绿蓝三个通道(对应人眼的视 觉三种感光细胞),用它们的亮度变化来表示色彩。

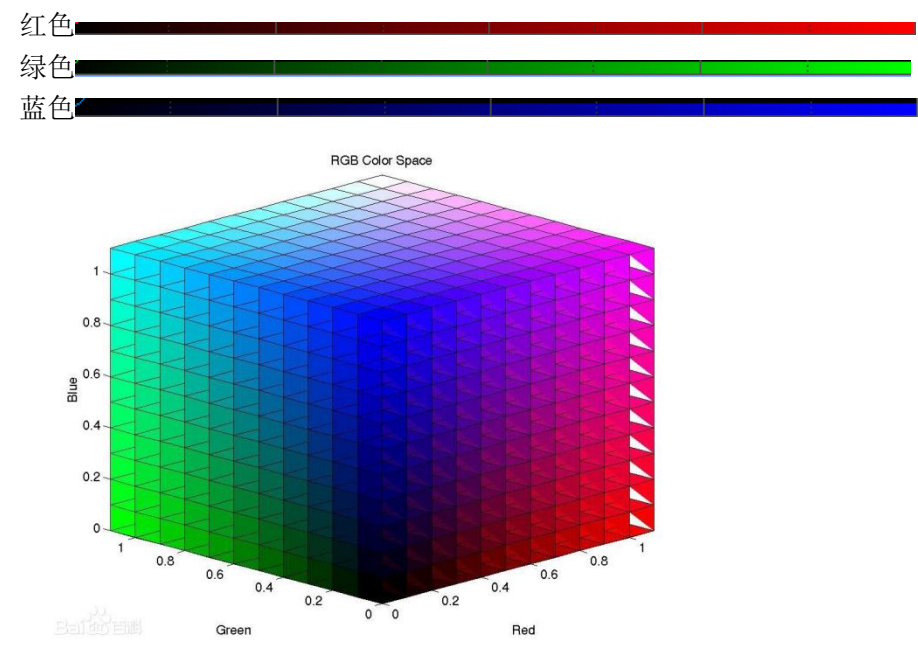

RGB 色彩空间可以用一个直角坐标系来表示

2 Lab 这种色彩空间在 photoshop 里有时候会用到。它有个很显著的特点是可以提取 明度通道, a 和 b 则概括了色彩的信息。范围是从-1 到 1, a 从-1 到 1 是从绿到红, b 从-1 到 1 是从蓝到黄

明度

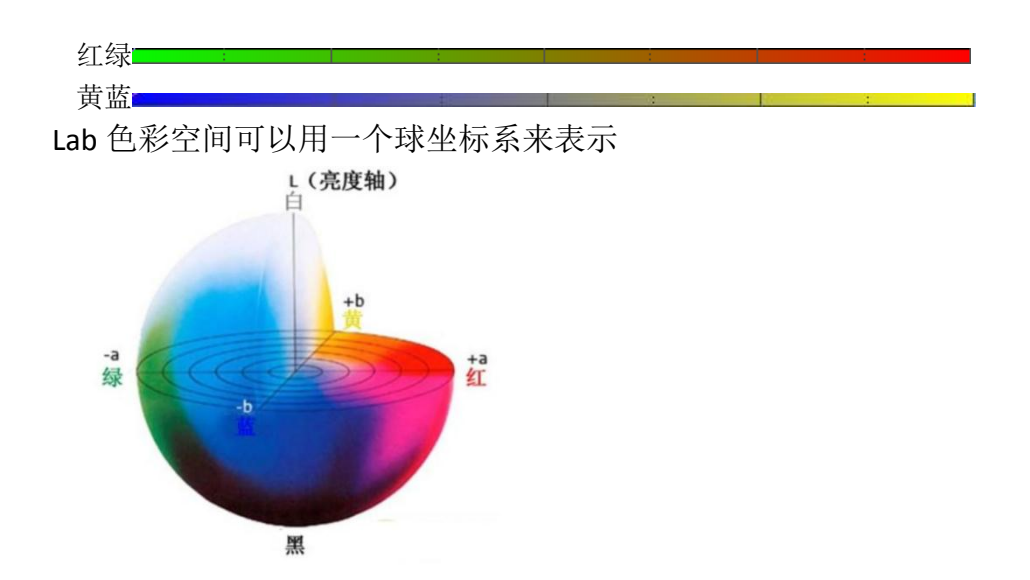

3 HSL 。这里的 H 代表 Hue, 色相。S 代表 saturation 饱和度。V 就是 Value。H 包含了 所有的颜色种类,S 决定了这种颜色的分离度,L 代表总体明度。

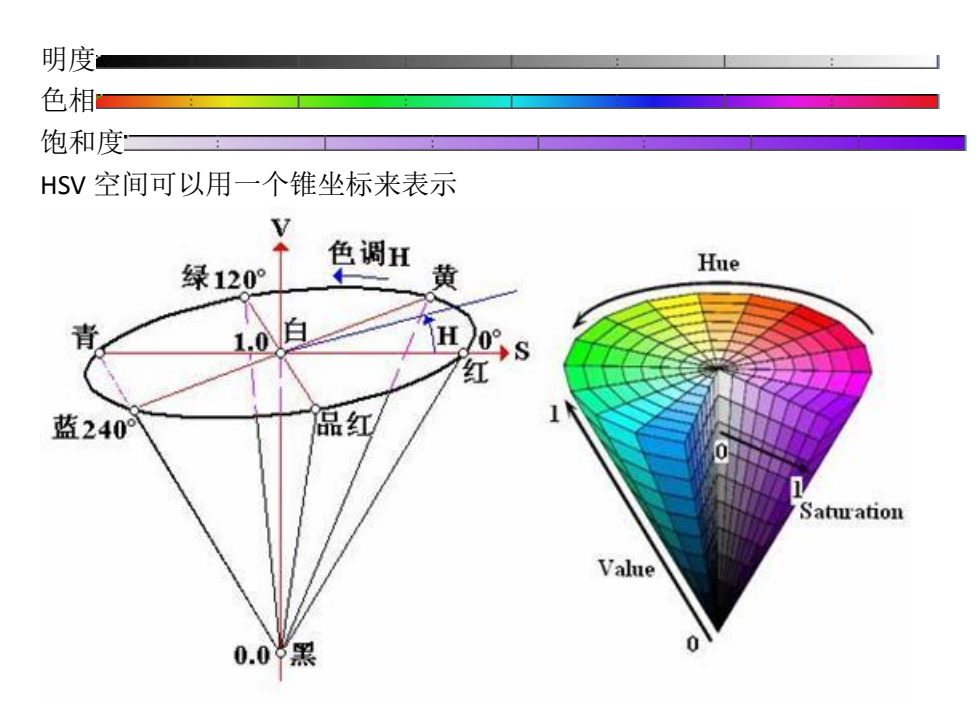

#### 4 CMYK

这是一种用于印刷的色彩空间,由洋红,黄,青色和黑色组成。实际上以前学习美术的 时候我们会听说色光三原色和颜料三原色,其中的色光三原色就是 RGB,颜料三原色说的就 是 CMY, 红黄蓝的说法只是一个很粗略的东西, 真正的叫法是洋红, 黄, 青色。你可以把 手里的 LRGB 滤镜的反光和透光对比一下, R 滤镜的反光是青色, G 滤镜的反光是洋红, B 滤镜的反光是黄。那么 L 滤镜的反光呢......嗯, 是黑。

## 线性白平衡

天文摄影的图像处理中有一条不成文的规矩,那就是所有的校准操作都要在线性图像里 完成(就是那种黑黑的图)。上一篇说的 DBE 要在线性图里做,这一篇说的色彩校准也要在线 性图像里做。在这里我们认为,一张颜色准确的 RGB 天文摄影图,需要做到两点: 1 让背景 呈中性 2 让光谱型接近太阳的恒星呈中性。实际上这样的色调也会符合大多数人的审美观。

所谓的中性, 就是 R~G~B 的强度相等。当然了由于各种各样的原因它们不可能完全的 相等,这里面要求的越准越好。

首先来看看为什么颜色会偏?游戏猫把颜色的严重偏离归结为两点:

1 背景天光与光污染的影响

2 相机的各色灵敏度不尽相同

上一节天文摄影中的频率里说过,背景天光与天体的光是做了加法进入传感器的;所以 要想摆脱背景天光的影响,我们需要做减法。减掉的东西被称为:ColorBias,中文名字可以 翻译为颜色基底。

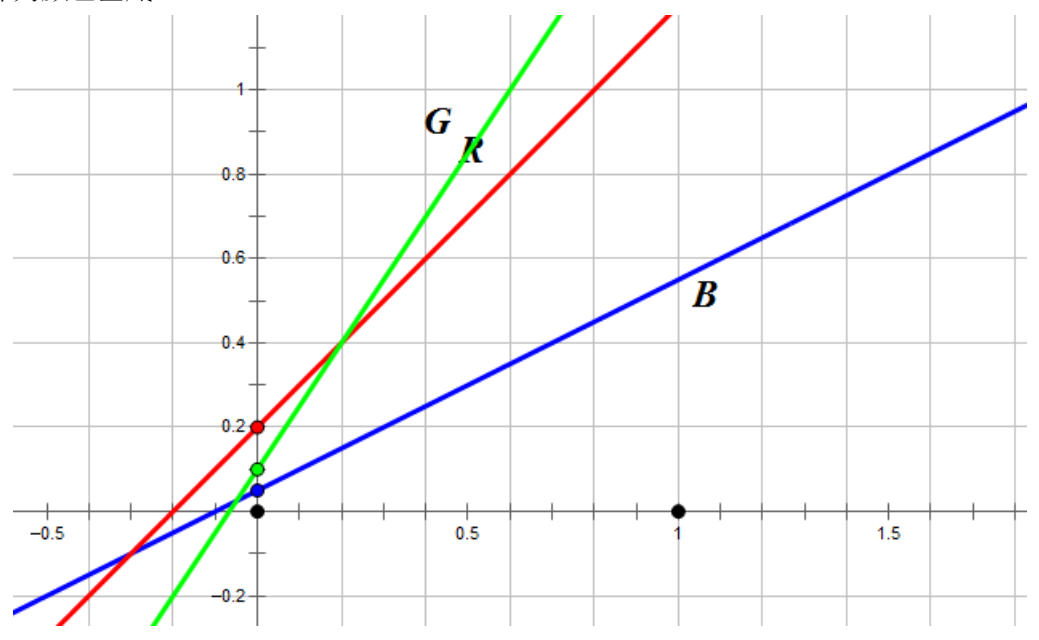

如图所示,上图模拟了一个正常拍摄的时候,一台彩色 CCD 或者单反的感光效率。横 轴代表时间,纵轴代表各色的亮度。

就算给它 0.00001s 的曝光时间(很短很短), RGB 的亮度也会有一定的比例, R>G>B。这 就是光污染造成的(一般都是红绿多,蓝少)。斜线与 y 轴交的三个点就是三种颜色的 colorbias。所以在校准颜色之前,我们必须要把 colorbias 对齐。否则校准无从谈起。

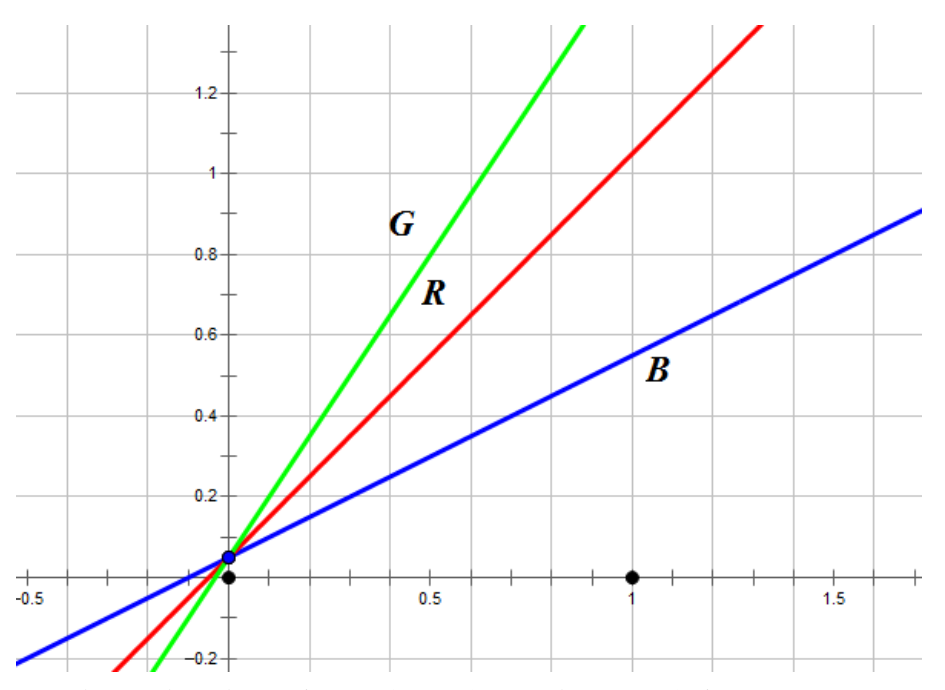

所以来做一个减法让三色的基底与最低的那个(通常是蓝色)持平,而且最好让这个基底 很逼近于 0.

好好想想,如果这些校准都发生在已经拉伸过后的图片里,那麻烦就真大了,你根本不 知道是要做加减法还是乘除法还是其他的指数对数运算。总之非线性调色是一个非常难以把 握的过程,给一张片子定下色调的操作,最好是在线性时完成。

接下来要进行的是乘除法。乘除法的作用是把 RGB 的灵敏度调节成到一致。我们需要 把三个通道的斜率都乘以一个因子(scaling factor),让他们重合

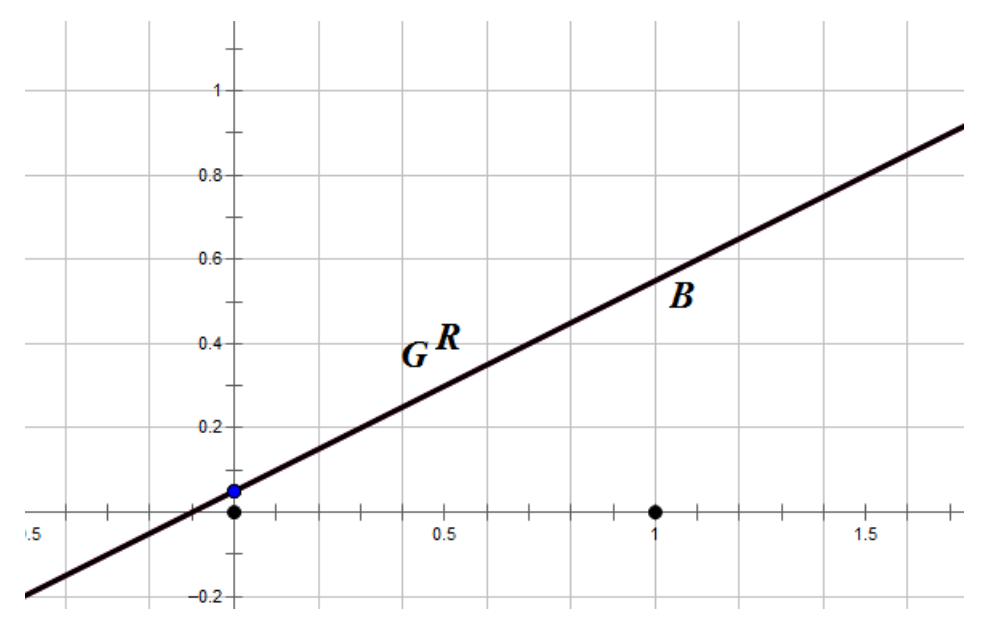

这就是整个调色过程的原理。

接下来一个问题很棘手:你如何知道 RGB 的 colorbias 是多少?

请看这张图, 截取自 fitswork。最下面的是图片的形态, 上面两张图是 x 方向和 y 方向

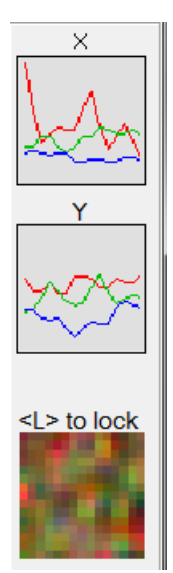

的 RGB 比例。可以看到红色和绿色都 I 远高于蓝色如果我读取出红色和绿色和蓝色的最 小值,那岂不是可以知道 RGB 的 colorbias 是多少了?

问题并没有那么简单。实际上由于天光的影响,这一段的 RGB 噪音是非常明显的,所 以如果你硬是去取最小值作为 colorbias 的话,难免会把极端情况算进去。比如说恰好 b 通 道在某个地方有一个坏点,结果读出的最小值是 0.000.你觉得靠谱咩?

所以正确的做法是,把 RGB 的直方图统统都切掉噪音部分, 剩下的那些部分的最小值 再归为 0 点

白平衡的 MDL 法

现在我们来用 MDL 处理白平衡。大家要记住,定一张图片的色调需要两个点,一个是 minimum 最小值点,以后我们管它叫做"黑点",用它来定义一张图片的 colorbias。另外 一个点应该叫"灰点",本来应该是找图片上的一个中性灰的点来校正三色的灵敏度差异; 可是天文摄影中有个不太好的东西,就是中性灰的点本身就在背景上。所以没有办法,天文 摄影只好找背景的 average(平均值)来定义灰点。

先用 MDL 打开一张经过 DBE 的线性图片。调出 color-balance 工具

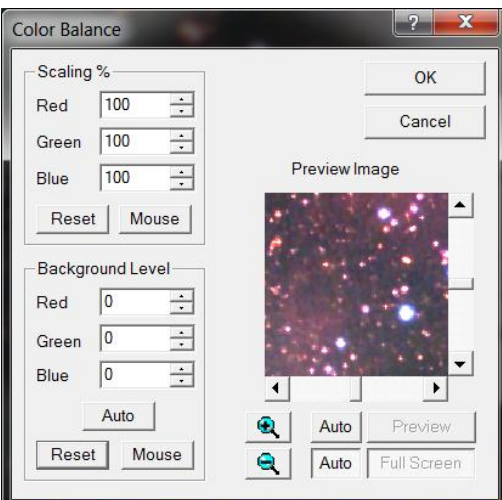

点这个 auto 按钮, MDL 会自动给出背景的 RGB 数值。这一步是 MDL 自动切除了噪音 找到了图像的黑点(当然手动中位数加上 MDL 自动切一遍更保险)。有一个事情要注意,如果 你的图像没做平场的话,白平衡可能会不准,这时候需要截取图像的一块(一定记得避开灰 尘的痕迹)。

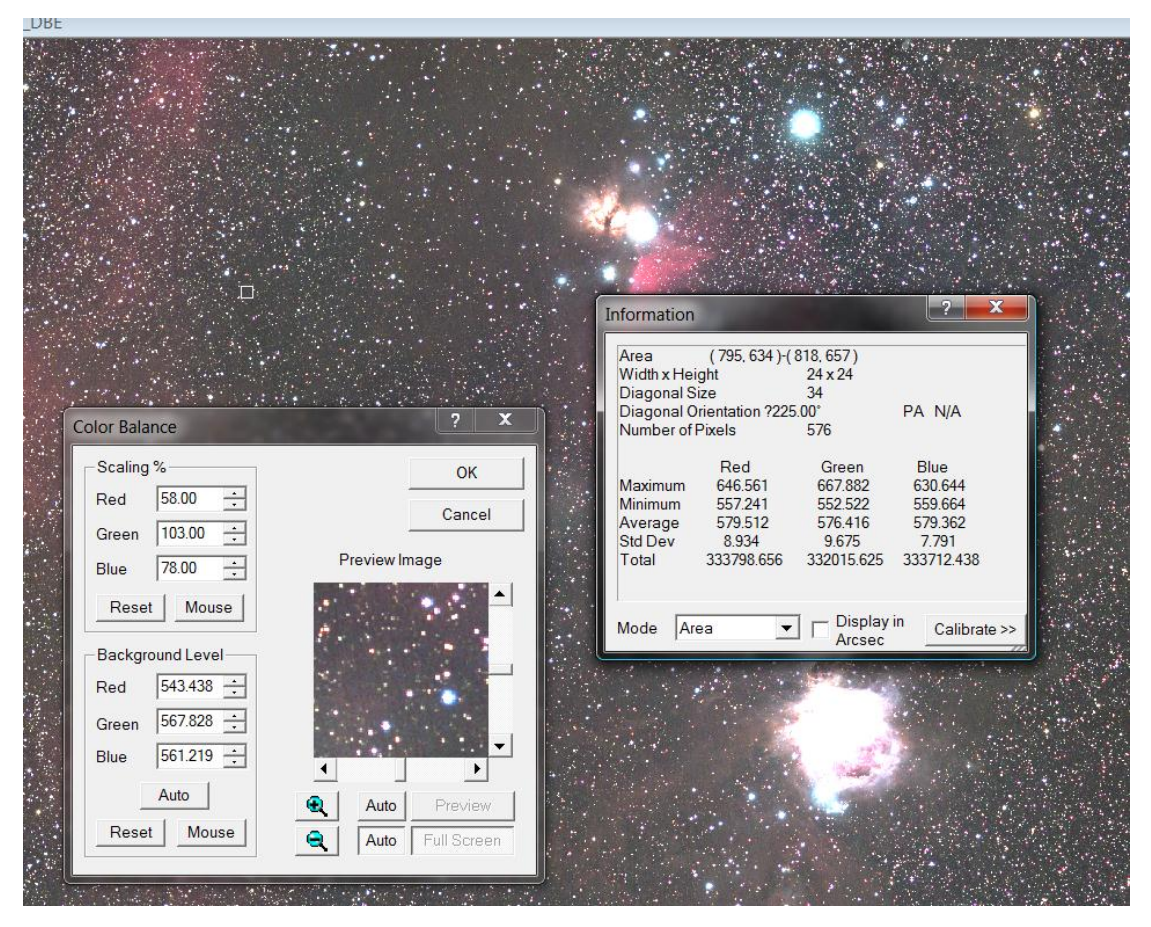

最后调节 scaling factor, 让选中的区域里的 average 值相等

# 这一步就找出了照片里的灰点。

这里有个问题,如果把 RGB 三色的数值设置为相等的话,你会发现星点比较偏绿。这 是彩色 CCD 的一个有点难对付的事儿,此问题的解决方式这篇笔记里会提到的,那就是拆 色法。当然如果你不想去很麻烦的做拆色的话,也可以到 photoshop 或者 pixinsight LE 里做 SCNR 去绿色。都是可以的。Debayer 本身就包含了太多的色彩问题, 所以彩色 CCD 的颜色 显得如此难调。

两步校准完成了以后,我们就可以看到 M42 和马头都显示出了比较自然的颜色。最后 经过 pixinsgiht LE 的 SCNR 去绿色, shadowmask+饱和度曲线以及缩星等手段, 出图如下

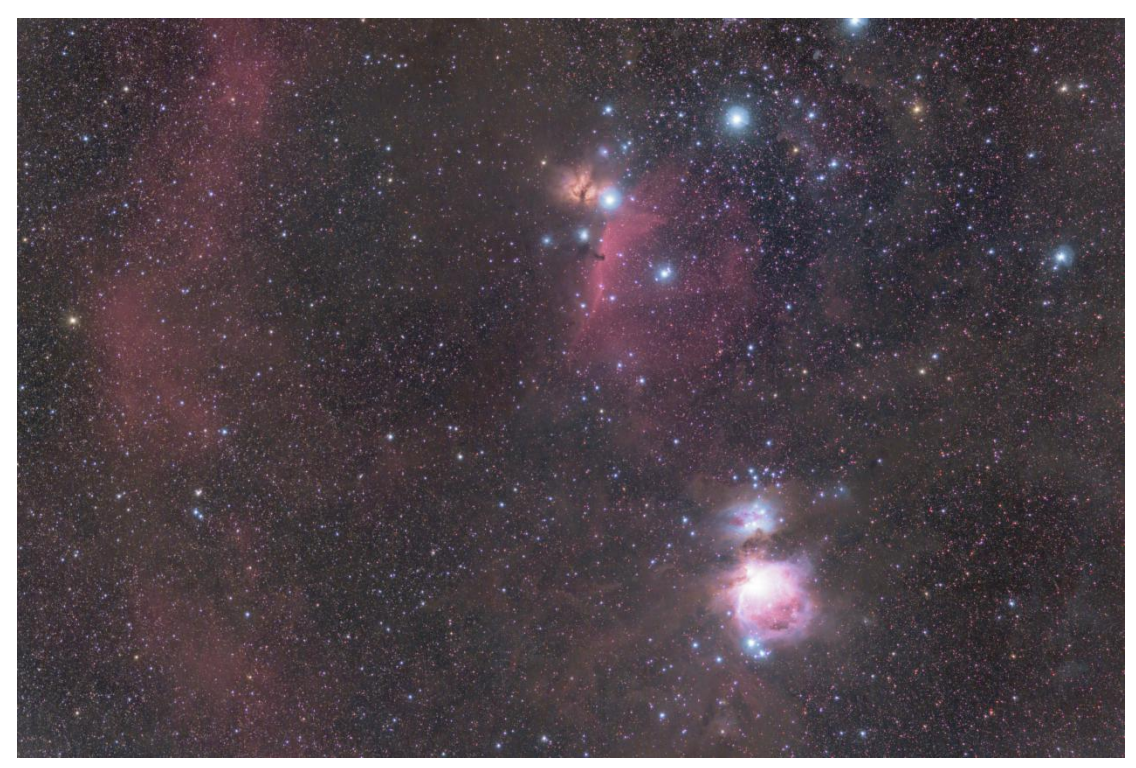

广域的照片这个黑点和灰点是一点都不好找。另外还有一个很大的问题,MDL 可以选 定一个没有天体信息的区域,但这个小小的区域往往会受到各种恒星的影响。太大了,恒星 的色差都会影响调色,太小了,不具有代表性,涨落巨大。并不是说 MDL 这个工具不好, 而是广域摄影本身就对平衡的要求很高。

星云的调色其实对色彩平衡要求更高的是一些颜色极端微弱的星系。 用同样的办法去调一张来自原(jing)野(yang)天文台的 M51:

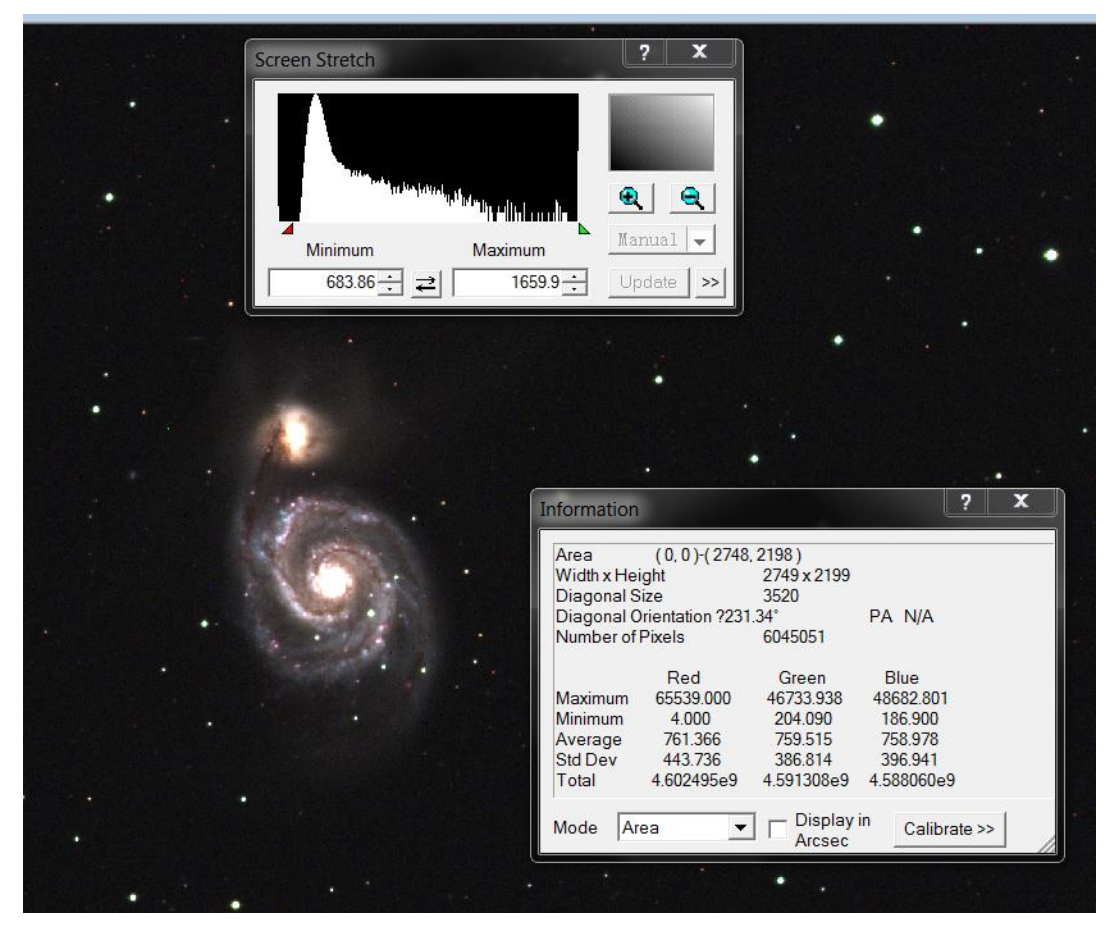

MDL 的选框里, minimum 和 average 的三色值都大致相等, 蓝色多了不到一个 adu, 嗯 纯属个人喜好了,因为我不大希望把 M51 调的绿绿的(本身也有违自然规律,星系里哪儿来 那么多绿色恒星啊)。另外这组素材是有些缺陷的:恒星的绿色通道溢出了(G 跑焦),这时候 还是需要后面再做一下 SCNR。

来看一下细部。。。

其实游戏猫很讨厌好多人把星系都调的蓝蓝的~~因为真正的蓝色尘埃都在星系很外部 的地方,以那些人的曝光量还够不着那些东西呢。。。这就是主观臆断带来的危害了

最终效果。L 通道用了 100 次反卷积 ,RGB 除了线性调色之外还用了 SCNR 去绿。

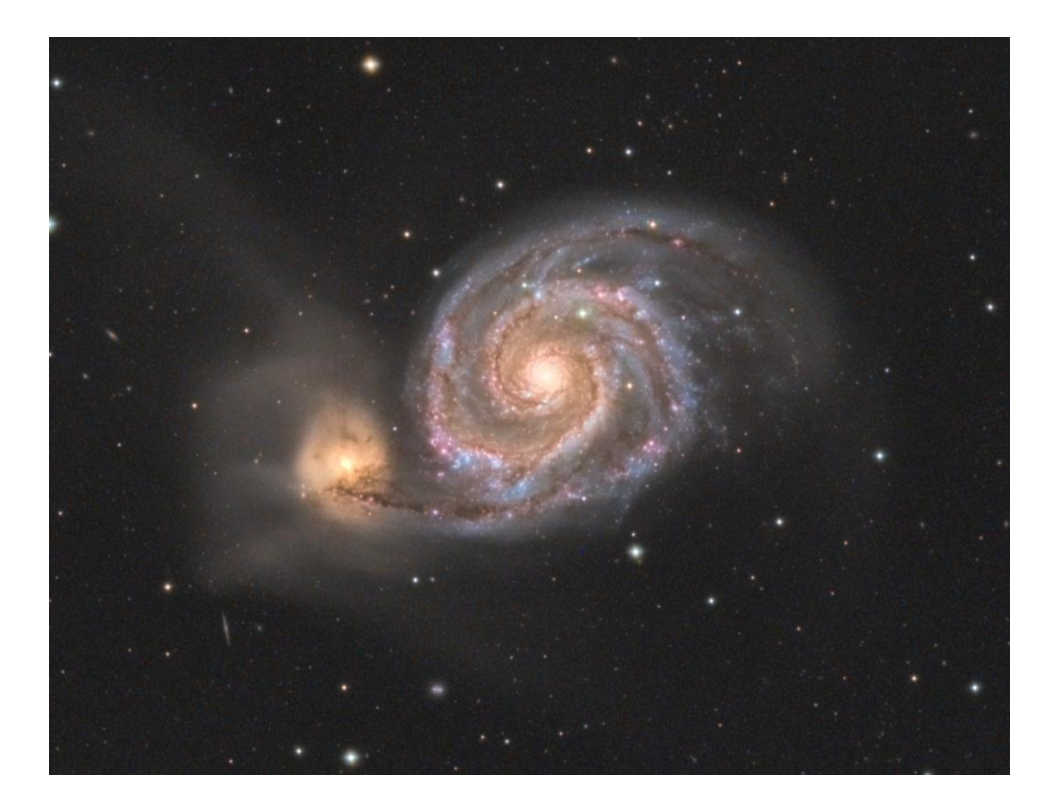

当然 MDL 有个很大的缺点:无法在 32 位 RGB 的状态下调色。如果你有 pixinsight LE 的 话,可以把 0-65535 换算到 0-1 里面, 然后用 pixinsight 的 pixel Math 去做更高精度的调节, 也是没有问题的。总之 MDL 在色彩平衡上面是一个足够方便而又不小众的软件。

关于色彩的进阶教程之一---彩色相机的 EBP 法

不知道大家有没有这样的经验或者感受:黑白相机加上彩色滤镜拍出的画面,颜色调节 起来要比彩色相机(例如 QHY8L /10) 拍出的图片要简易很多, 调色的结果也会准很多, 于是 好多人就卖卖卖买买买,卖了彩色买单色买买买买!

瞎折腾

想办法榨干手头器材的潜力,要比不断的买买买卖卖卖折腾来折腾去有更大的乐趣。

所以在这里游戏猫要介绍一种非常有效的调色辅助方式: Extract Bayer Pattern, 就是前 面所说的 EBP

故事是这样的:

彩色相机拍摄的照片在校准之后对齐星点之前,需要进行一个叫做 debayer 的操作

column readout direction black pixels First Clear Pixel (10,50) row readout direction  $R|G1|$  $\overline{\mathsf{R}}$  $|G1|$  R  $|G1$  $|G1|$  $\mathsf{R}$  $|G1|$  $B$  G<sub>2</sub>  $B$  G<sub>2</sub>  $B$  $|G2|$  B  $|G2|$  B  $|G1|R$  $|G1|$  $R|G1|$  $R|G1|$  $R|G1$  $\overline{B}$ lG2  $\overline{B}$  $|G2|B$ G<sub>2</sub>  $\overline{B}$  $|G2|B$  $G1$  $\overline{R}$  $\overline{G1}$  $R|G1$  $\overline{\mathsf{R}}$  $|G1|$  $R|G1$  $B$  G<sub>2</sub> B  $|G2|B$  $|G2|B$  $|G2|B$ 

这里我们要做的事情就是根据相邻的四个像素来确定这四个像素中间的缝隙中(或者中 间的一个像素)应该具有的 RGB 比例。

这个 debayer 的算法有好多种,最简单的就是双线性内插。这种插值方式以九个像素为 一个单元,RGB 分别是临近像素取平均值。这办法现在基本上已经不用了,因为信噪比非常 低。

然而在 DSS 和 MDL 里,这种办法依然广泛地采用。直接拉低了彩色相机的效率。正确的 做法是这样:

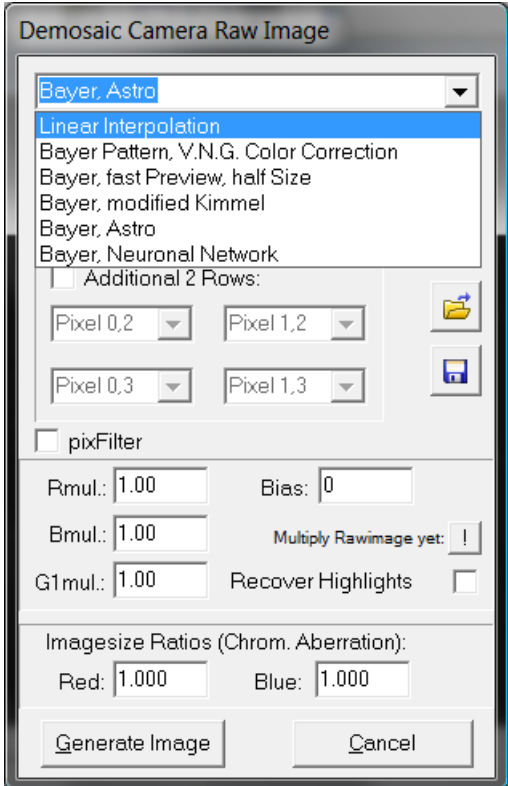

在 fitswork 里有这样几种插值算法, linear interpolation 的色噪是比较大的。最常 用的转色方式是 Bayer Pattern V.N.G Color Correction,拍星云的时候用它比较好。Half Size 除非你的相机像素数量特别多,否则一般不去用它,Bayer Astro 是现在已知的算法里 效果最优秀的一种,拍星系的时候强烈建议用这个算法,它的色噪非常少,饱和度却很高

然并卵

先来说一下彩色相机的饱和度为什么会偏低。如果读者拍过或者处理过窄带图片的话, 你会发现窄带图片就算不加饱和度之前,饱和度都会十分高。原因就在于窄带的"窄"。更 窄的透过带宽让 RGB 通道的每一个细节的反差都有飞跃性的提高。RGB 通道的反差上来了, 饱和度自然会高。

先以 astrodon 的 RGB 滤镜做个例子。注意我可不是 astrodon 的托儿,毕竟 astrodon 不 需要托

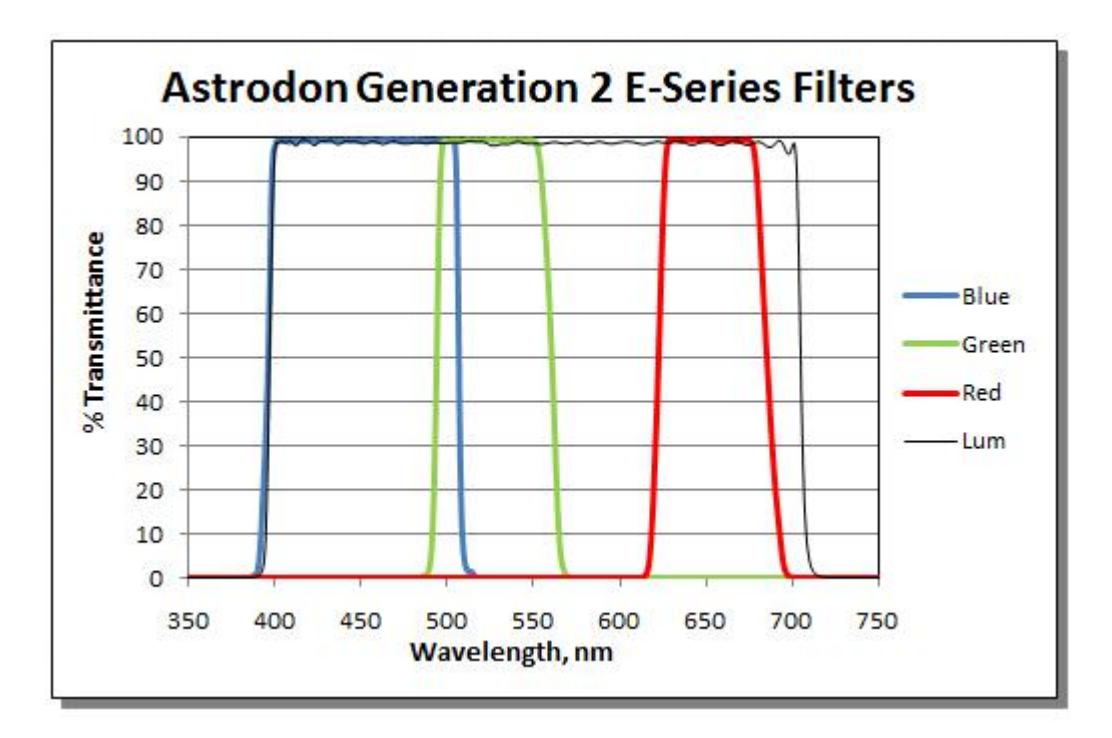

而彩色相机的 RGBbayer 滤镜的透过曲线通常这样子:

Spectral Sensitivity Characteristics (excludes lens characteristics and light source characteristics)

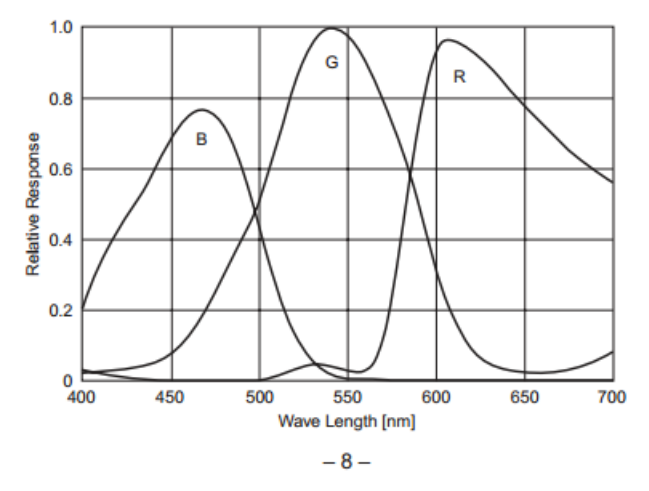

彩色 CCD 的 RGB 谱线展宽更宽,这意味着 RGB 必然要丢失一些反差,也就是饱和度肯 定不如单色了。那彩色相机为什么不能做的很窄呢? 原因是彩色相机不能拍 L 通道。它的 L 通道必须是由 bayer pattern 猜色转换来的, 如果 RGB 的拜耳滤镜做得太窄了, 嗯你有没有 考虑过光子的感受。。。进光量大打折扣反倒不利于拍摄了。

所以彩色相机本身是一对矛盾,做的宽了,饱和度差,做得窄了,亮度降低,真是难为 情啊。。。好在彩色相机是一次成像的,用不着单独拍摄 RGB 这也给彩色相机挽回了很多 时间上的损失。同时"看起来"彩色相机的后期处理方便了不少(其实不然)。

本来就低反差的 RGB 滤镜,再加上 debayer 这一折腾,很难想象饱和度已经够掉了多少 了, 为了挽回这样的损失, 我们决定: 不采用猜色的方式制作 RGB 帧, 而是直接从芯片上 每隔四个像素读出一个 R, 两个 G 一个 B 来。这样可以让原汁原味的 RGB 信息呈现在我们 眼前, 色彩也会更加真实纯正。这个思路就叫 Extract Bayer Pattern, 以下简称 EBP

那么现在彩色 CCD 的处理流程就变成了:

1 采用 VNG 或者 astro bayer 的方式猜色, 然后 RGB1: 1: 1 去色, 转换为 L 通道

2 EBP 方式拆解 RGB 通道, 这里 RGB 就像 bin2 过了一样, 出图大小是 L 的一半, 没关 系, 每通道用 2x 的 drizzle 叠加 (要求在拍摄时事先做好 dither), 就得到了跟 L 一样大的 图像

3 明度和颜色分别处理,最后做 LRGB 合成。

听起来不是很麻烦的思路,做起来却很罗嗦

思路有了,我们现在来说说工具。能够实现 EBP 的工具其实有不少的, pixinsight1.8 最 简单方便,调出 splitCFA 模块,一键拆分。

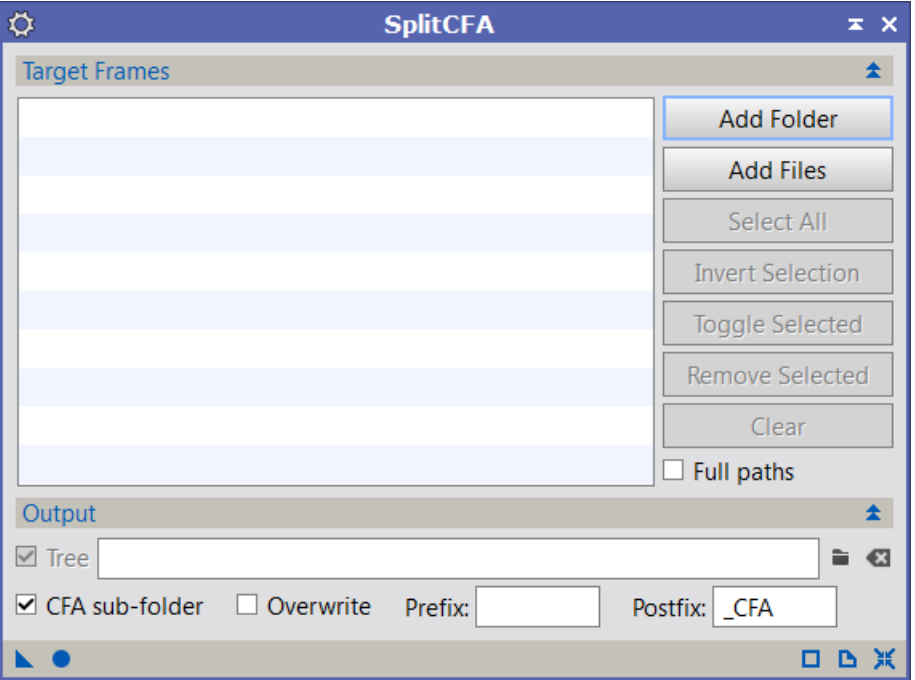

如果你没有买这个软件的话,没关系 MDL 也可以做, MDL 里的模块就叫 EBP

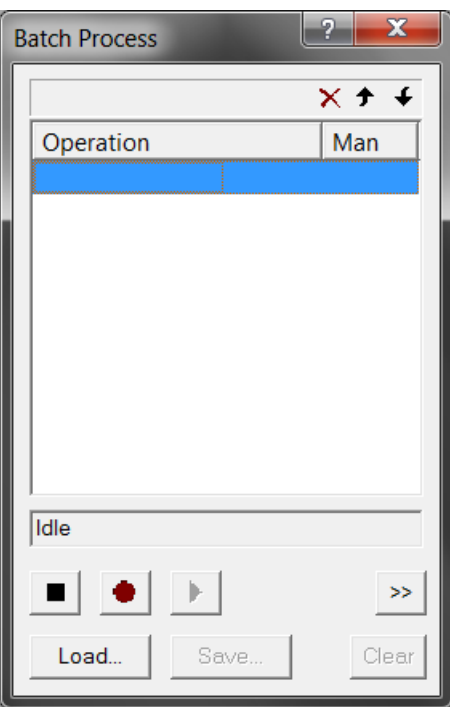

先调出这个 batch process 模块, 在做 EBP 之前先

# 录制好一个动作,否则会累死你的。

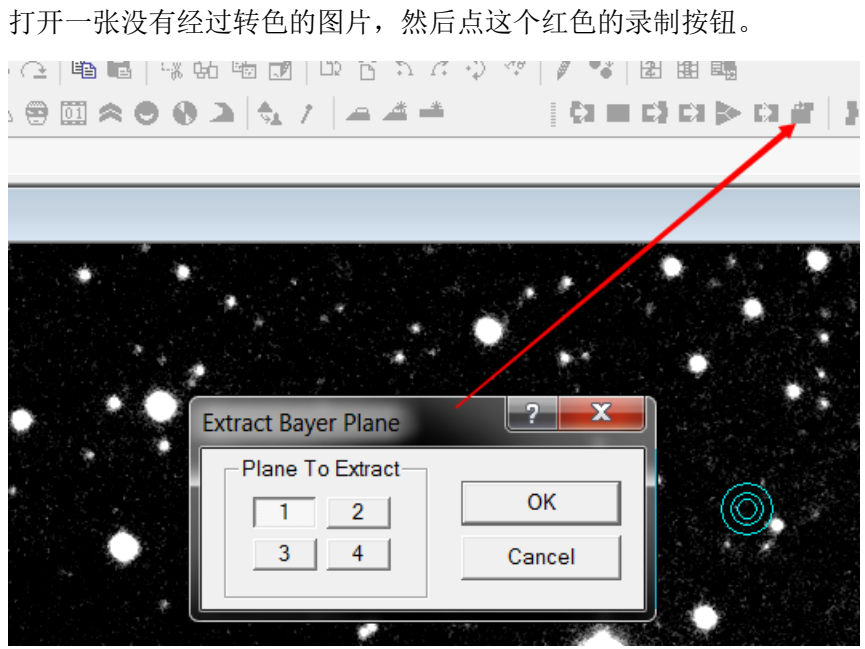

EBP 的模块就在这里,然后点 OK. 再回到 batch 窗口里按黑色方块按钮结束录制。 这样一个动作就录制完成了,然后我们展开右边的对话框,选择你需要转换的文件序列 (这里的文件一定是经过暗平偏校准但没有经过转色的序列)

最后点右面那带着两个三角的按钮,就开始拆分了。这样的步骤就拆出了位置"1"上 的滤镜。比如说你的相机是 Q8L, 拜耳滤镜序列是 GBRG, 拆出的第一个就是 G,第二个就是 B,第三个是 R,第四个是 G。。

这个动作重复做四次,就得到了所有的 RGB 通道

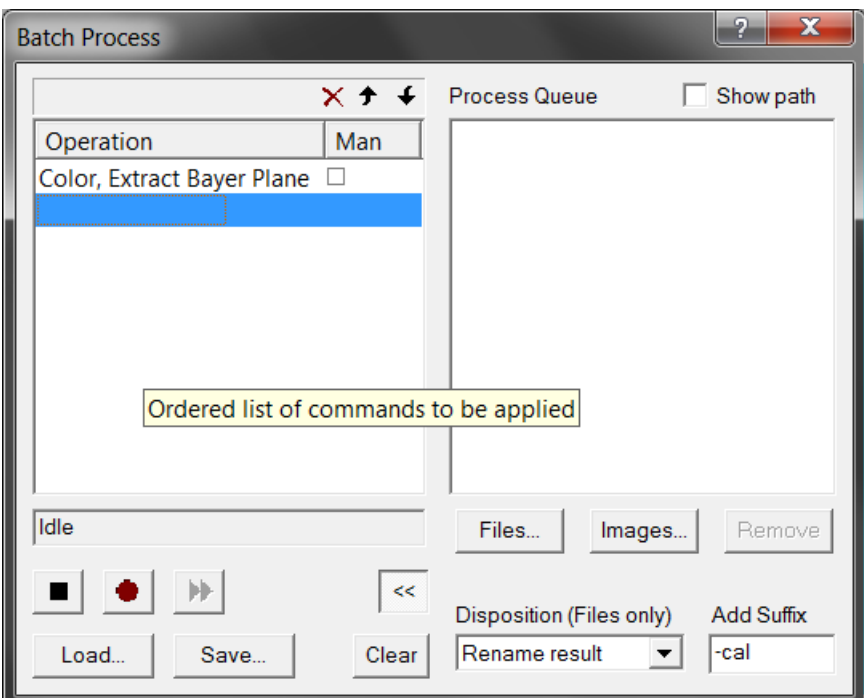

之后的事情,就跟你最初叠加片子一样,照葫芦画瓢就好了。 两张图做一个对比,直接 debayer(vng 算法)的和 EBP 拆色法的

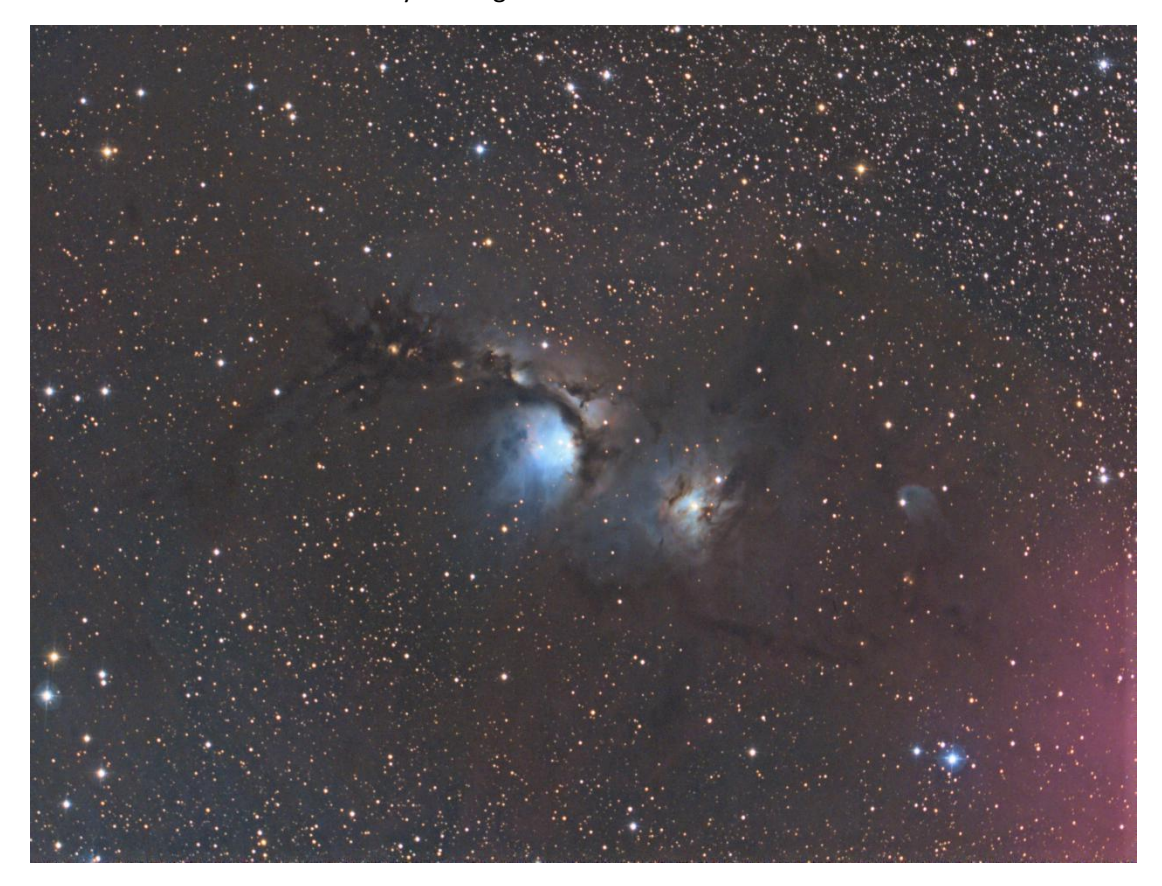

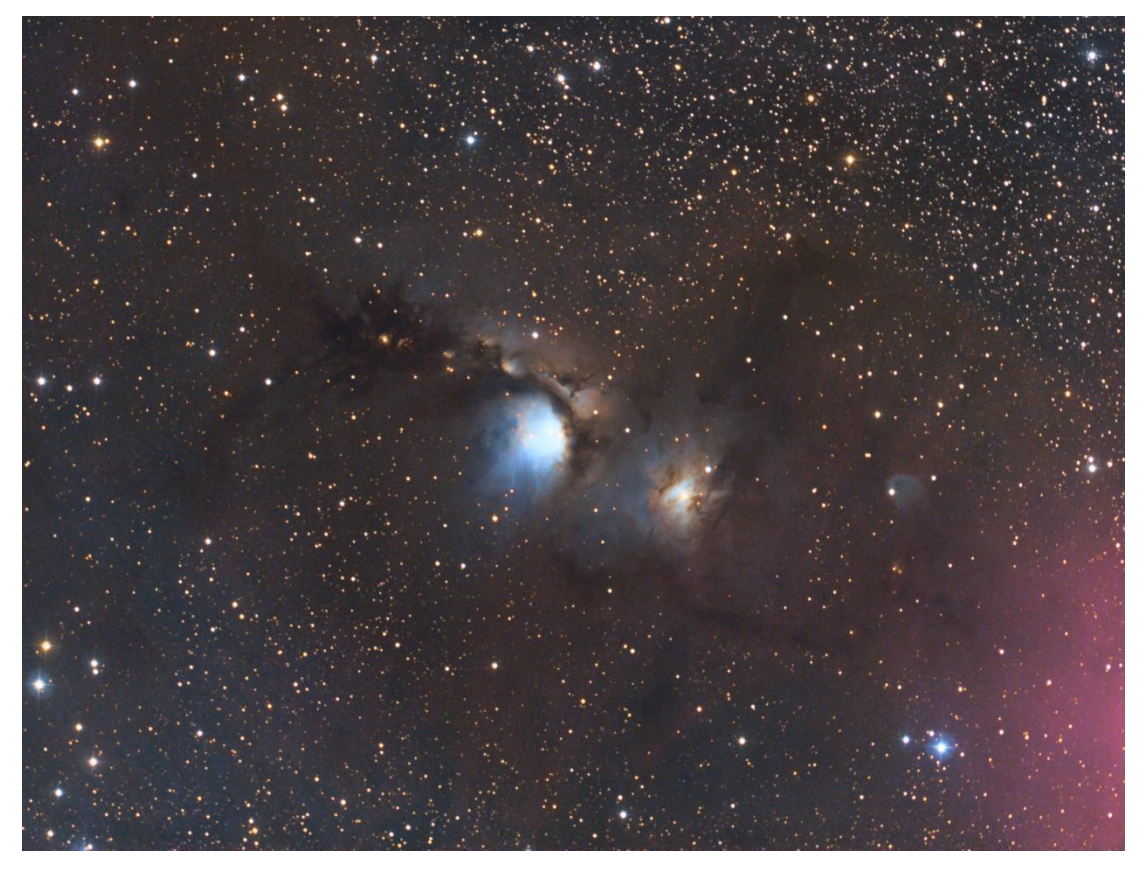

我们能见到的是,拆色法做出的图片色彩很容易变得饱满,而且颜色细节丰富,debayer 则差得多。

读者可以大胆的尝试这种方法,它在处理单反拍摄的素材时有奇效。单反的 debayer 通 常被动过一些手脚,颜色并不那么准,采用 EBP 法的好处是让单反拍摄的天体细节更加丰满

上面两张图来素材来自于雷神(thor),相机是振旺光电 ASI1600,这是台 1600 万像素 的 12 位彩色 CMOS 冷冻相机, 43 的画幅。C11 F2, 曝光一小时(实际上这个相机的效率是 非常差的,精度和细节都跟现在市面上成熟的冷冻天文相机差得多)

另外 EBP 的颜色通道的白平衡调整,会变得如黑白相机般简单

# 关于色彩的进阶教程之二---单色相机的 LRGB 合成

上面那个就是彩色相机的正确打开方式了,也是目前能想得到的最高效利用彩色芯片的 处理办法。由于彩色相机的透过光谱连续性,它的使用其实很有局限--必须到一个天光污染 很低的地方去才能发挥出全部性能。单色相机由于滤镜的搭配很自由,在稍差一点的环境下 也可以拍出说得过去的片子。比如 astrodon 和老七的新滤镜,它们都可以做到在 RGB 滤镜 上避开黄色的钠双线 以阻挡光污染。

以前曾经怀疑过单色相机的效率是不是比彩色相机还要慢?怀疑的原因就在于,单色相 机虽然有效率极高的 L 通道, 但要拍齐 LRGB 是需要很长的时间的。如果不去讨论分辨率的 话,RGB 彩色可以一次完成,单色却必须分成三次,是不是亏了?

如果你能够仔细思考这个问题的话,你会发现自己漏了几个细节:

1 彩色相机每四个滤镜中有一个 R 一个 B 两个 G

2 就算你去用 EBP 法拆下颜色通道,彩色的 RB 效率是同样参数的单色芯片的 1/4,

3 彩色 CCD 省下了 3 倍的时间, 同样的相片单色要拍三张彩色只要一张。 所以折合下来,彩色的效率大致等于单色的 3/4

也就是说。。只看 RGB 的话,粗略地计算下来,单色依然赚了

等等,还没完呢

宇宙里哪儿来那么多绿色的天体。彗星和行星状星云算是绿色占主导的天体,红色的发 射氢与蓝色的中性分子呢?很明显绿色少红蓝多。这个时候单色 CCD 可以非常灵活地调节 RGB 拍摄的比例,不在没有信息的波段上浪费时间,彩色 CCD 就真的傻眼了,一个 R 两个 G 一个 B, 这个比例是定死的谁也改不了

除此之外,单色相机还有更加隐藏的大招

先说一件事,我们在做 LRGB 合成的时候, L 决定了每个像素的亮度, RGB 决定了三色 的比例。

也就是说,RGB 实际上并不贡献明度的信噪比!

也就是说花了大代价采集的 RGB,最后只能委屈地求个三色比例而已。。。

有没有觉得这是种罪恶的浪费!有木有!

想把 RGB 贡献的【光子】都利用上吗?

我们可以按如下做法:

1 把 RGB 等比例相加得到一个 L1 通道, 通常来说由于 RGB 可以避免望远镜的色差, 这 个 L1 通道的质量和分辨率甚至要比 L 好一些,前提是你必须认真仔细的给每一个通道对焦。

2 L1 和 L 叠加到一起,才是真正的明度,用这个明度通道在跟 RGB 合成,这样做才会充 分利用拍摄得到的信噪比。

那么问题来了!如果 L1 的信噪比比 L 差好多的话,加到一起岂不是老鼠屎坏了一锅粥? 正确!所以我们首先要考虑一下两个 L 究竟要以何种比例相加才能让所得结果的噪音最 低?

以前曾经用系统误差理论简单计算过这个比例系数,但是发现实战效果并不好。幸好各 种各样的叠加软件都提供了 nomalization(归一化)的功能,说白了就是在叠加之前让所有的 帧都升降到同一个背景水平。具体的算法其实是有点复杂的 游戏猫也没弄明白。。。所以 这里我只是给出一个这样的工具: subframeselector, 在 pixinsight 付费版里找得到

这个工具不同于普通的叠加软件,它可以只做归一化而不做 sigma clip 的处理。

很遗憾在其他的软件上并没有找到与之类似的功能,所以只能用它了。。

首先把两张 L, 原生的 L 和 RGB 相加得到的 L 放到一起(三个通道的相加采用 pixel math) 或者直接 RGB1:1:1 转灰色也行。要求都是线性图片。

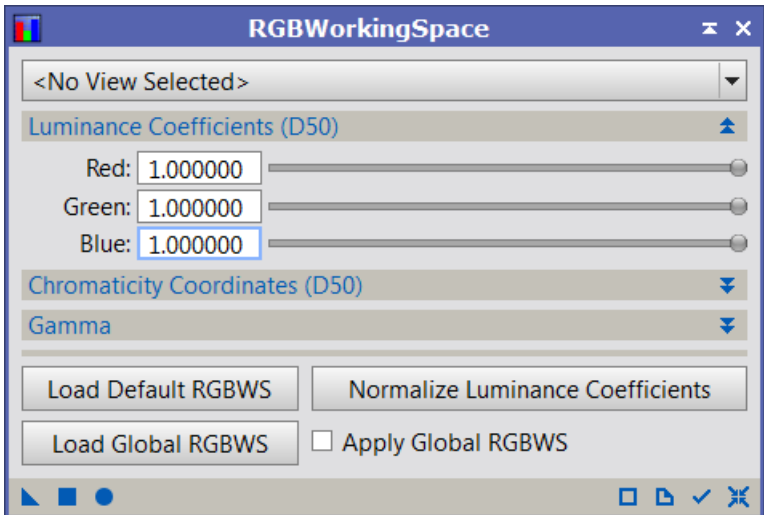

这里是设置 RGBworkingspace, 让三种颜色占蓝色的概率都是 111

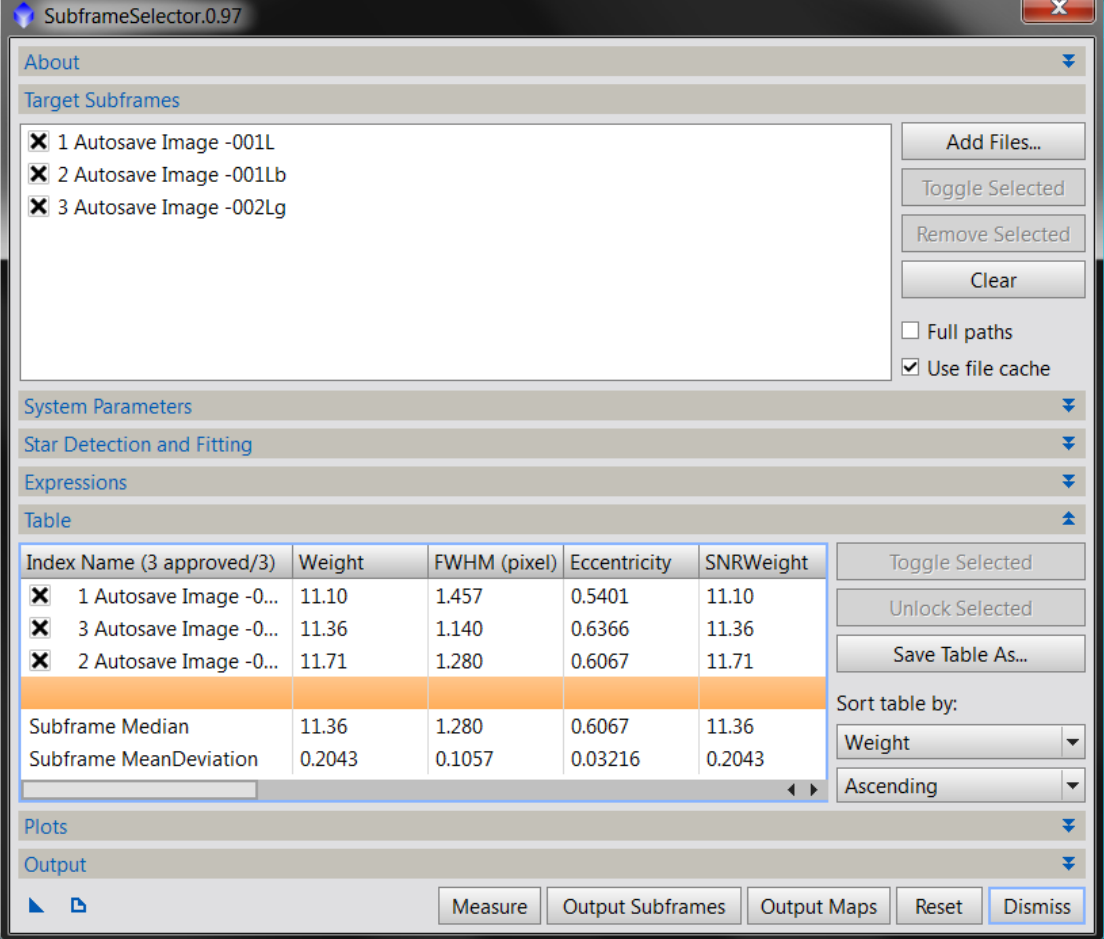

使用 subframeselector 可以看到每一个单帧的权重.然后把两个明度的文件在 pixelmath 里按他给出的权重相加.

后记

----------------------------------------------------------

调色问题是天文摄影中的一大重头戏,也是好多新手难以跨越的门槛之一。从普通摄影 里的那种很简单粗糙的 8 位 photoshopRGB 曲线调色, 到天文摄影里的这种 16/32 位定量化 线性调色,一个正常的爱好者需要花上一两年的时间去领悟透。

当然,调色是一个很灵活的工程,应该允许出现每个人的色彩差异(否则那叫答卷不叫 天文摄影),但是这种色彩风格差异基本上控制在一定的范围之内,最起码的不能违背科学 性。比如说你的最后出片,背景 RGB 要是对不齐的话,那色调是真的有问题。当然关于色 彩的话题还有很多,以后游戏猫会陆续介绍:比如说明度和颜色之间相互平衡,比如说恒星 的 G2v 调色法,嗯。。。。这篇笔记就到这儿吧,下一篇会聊聊天文摄影中的信噪比